# || Parallels'

## **[User data is not saved in FSLogix profile containers](http://kb.parallels.com/en/128790)**

• Parallels Remote Application Server

## **Symptoms**

The user data is not saved in the profile containers with **FSLogix** on.

Also, there could be errors in some user sessions shown by RAS Console in the **User Profile** information tab:

- FSLogix (FSLogix: Unknown; Status=0; Reason=7)
- Other (FSLogix: Unknown; Status=1; Reason=5)

### **Cause**

The issue is related to the user permissions to the folder where profile containers are stored.

This could be checked by using **frxtray.exe** which is located in **C:\Program Files\FSLogix\Apps**

1. There are 0 bytes in the **VHD** info and the profile status is **Inactive**:

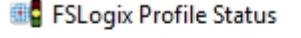

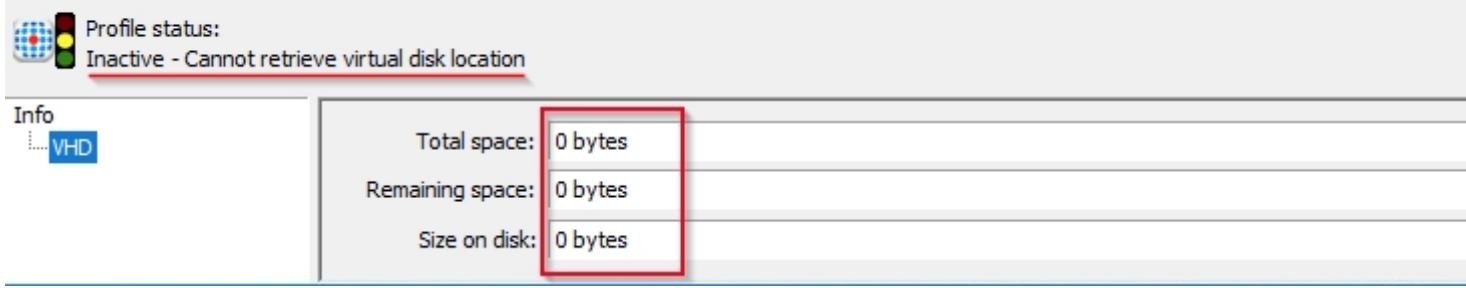

2. In the **Advanced view** Profile errors related to the retrieval of virtual disk location could be found:

The status 6 shows that there was an error determining the path to the VHD/X file.

Full available list of FSLogix codes <https://docs.microsoft.com/en-us/fslogix/fslogix-error-codes-reference#reason-codes>

#### **Resolution**

Please grant users with modifiy permissions for the folder where FSLogix containers are stored. More info: <https://docs.microsoft.com/en-us/fslogix/fslogix-storage-config-ht>

© 2024 Parallels International GmbH. All rights reserved. Parallels, the Parallels logo and Parallels Desktop are registered trademarks of Parallels International GmbH. All other product and company names and logos are the trademarks or registered trademarks of their respective owners.